# **Expresso Livre Comunidade - Melhoria #1178**

# **Alterar url da Api na documentação**

11/11/2022 10:14 h - Mauricio Luiz Viani

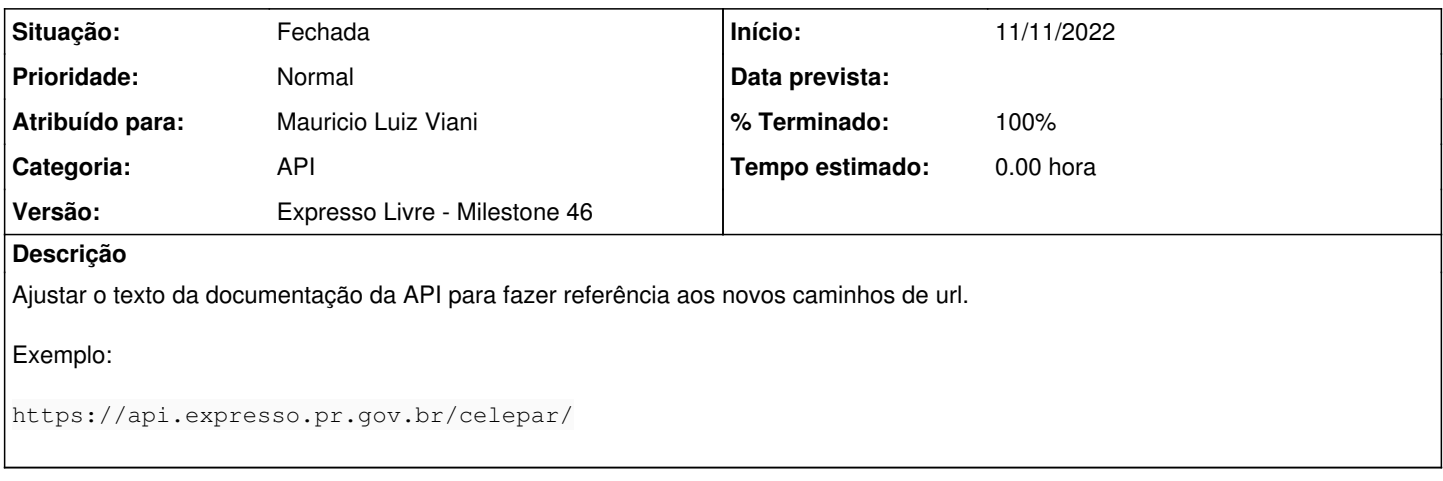

#### **Revisões associadas**

## **Revisão e0840e7a - 11/11/2022 10:16 h - Mauricio Luiz Viani**

Issue #1178 - Ajuste da Url da API na documentação

### **Revisão 143cd772 - 16/11/2022 13:54 h - Mauricio Luiz Viani**

Issue #1178 - Ajuste da Url da API na documentação

#### **Histórico**

### **#1 - 11/11/2022 10:16 h - Mauricio Luiz Viani**

*- % Terminado alterado de 0 para 80*

*- Situação alterado de Nova para Resolvida*

#### **#2 - 16/11/2022 14:05 h - Mauricio Luiz Viani**

- *% Terminado alterado de 80 para 100*
- *Situação alterado de Resolvida para Fechada*